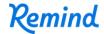

## Sign up for important updates from Ms. Daley.

Get information for **KDaley** right on your phone—not on handouts.

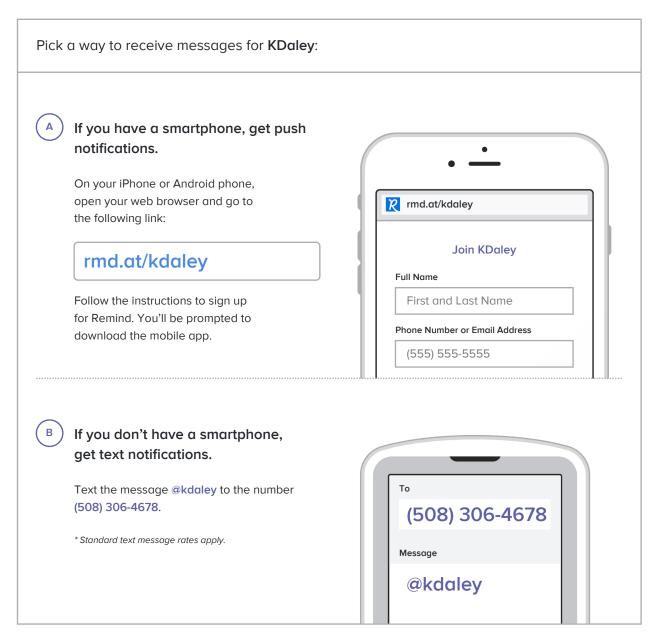

Don't have a mobile phone? Go to rmd.at/kdaley on a desktop computer to sign up for email notifications.